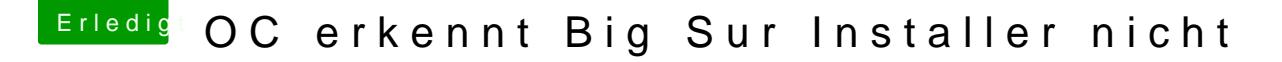

Beitrag von Raptortosh vom 11. Oktober 2020, 15:47

Der Befehl zum sudorst/Applications/Install\ macOS\ Big\ Sur\ Beta.app/Contents/Resources/createinstallmedia --volume /Volumes/Bootstick /Applications/Install\ macOS\ Big\ Sur\ Beta.app --nointeraction ist falsch... Der muss so sein ("myDisk" durch "Bootstick" ersetzen...)

## [Zitat von theCurseOfHa](https://www.hackintosh-forum.de/lexicon/entry/122-macos-installations-stick-unter-macos-oder-os-x-erstellen-tinu-oder-terminal/)ckintosh

sudo /Applications/Install\ macOS\ Beta.app/Contents/Resources/createinstallmedia --volume /Volume nointeraction